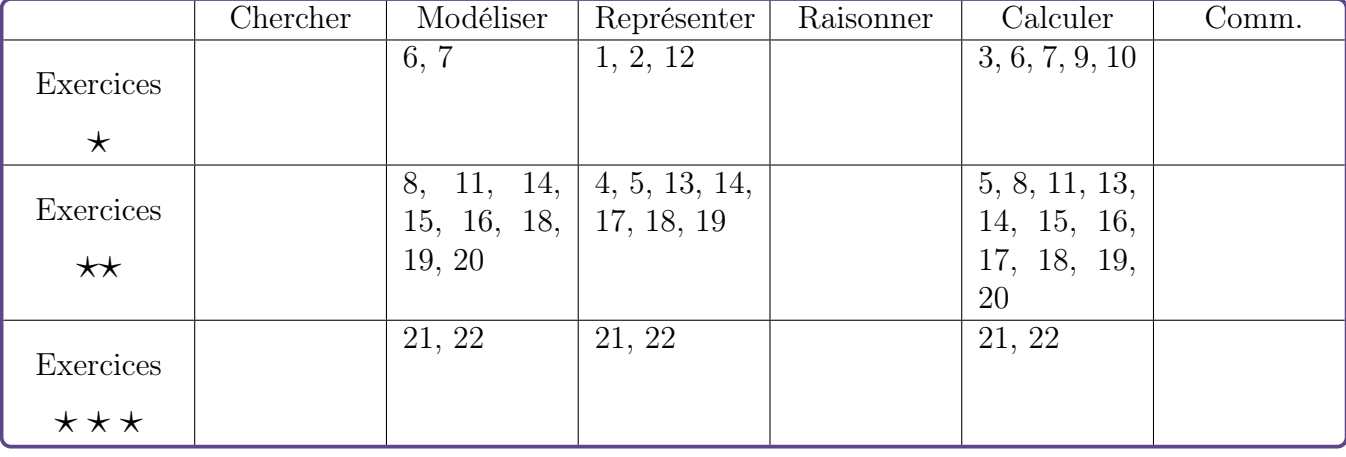

# Probabilités – Exercices

#### Exercice 1  $\star$ [Représenter]

On lance cinq fois une pièce de monnaie. La sortie de Pile rapporte 1 point. La sortie de Face ne rapporte rien. On s'intéresse à la somme des points obtenus à l'issue des cinq lancers.

Décrire l'univers associé à l'expérience aléatoire. et préciser le nombre d'issues qui le compose.

#### Exercice  $2 \times$ [Représenter]

On lance deux dés cubiques dont les faces sont numérotées de 1 à 6 et on soustrait le plus petit résultat obtenu du plus grand. Le résultat est nul si le lancer produit un double. Décrire l'univers associé à l'expérience aléatoire. et préciser le nombre d'issues qui le compose.

#### Exercice 3  $\star$ [Calculer]

Une personne pressée répond au hasard à un sondage. Deux questions sont posées et à chacune, on donne le choix entre :

- favorable ;
- opposé ;
- sans opinion.

De combien de façons la personne peut-elle répondre ?

#### Exercice 4  $\star\star$ Représenter

On tire une carte d'un jeu de 32 cartes. On appelle :

- C l'événement « la carte tirée est un cœur » ;
- F l'événement « la carte tirée est une figure ».

Décrire par une phrase les événements suivants puis déterminer le nombre d'issues qu'ils contiennent.

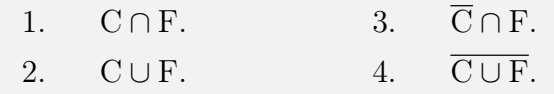

Exercice 5  $\star\star$  Représenter, Calculer

Dans un lycée, l'épidémie de Covid 19 se propage. On choisit un élève au hasard et on note :

- P l'événement « l'élève est testé positif au Covid 19 »
- S l'événement « l'élève a des symptômes »

Décrire à l'aide de ces deux événements les événements suivants :

1. « l'élève a des symptômes et est testé positif »

Tourner S.V.P.

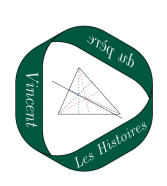

- 2. « l'élève a des symptômes mais est testé négatif »
- 3. « l'élève a des symptômes ou est testé positif »
- 4. « l'élève n'est ni positif, ni n'a des symptômes »

# Exercice 6  $\star$ Modéliser, Calculer

On lance un dé bien équilibré à six faces dont trois sont bleues, deux sont blanches et une est rouge. On note quelle est la couleur de la face du dessus.

- 1. Les trois couleurs sont-elles équiprobables ?
- 2. Déterminer la probabilité d'apparition de chaque couleur.

Exercice 7  $\star$ culer

Modéliser, Cal-

On tire au hasard une carte d'un jeu de 32 cartes.

- 1. Est-ce une situation d'équiprobabilité ?
- 2. Combien y a-t-il d'issues ?
- 3. Calculer la probabilité de :
	- (a) tirer un as ;
	- (b) ne pas tirer d'as ;
	- (c) tirer un cœur ;
	- (d) tirer le roi de cœur ;
	- (e) tirer une figure (valet, dame ou roi).

# Exercice 8  $\star\star$ Calculer

Modéliser,

Voici le cycle d'allumage d'un feu tricolore :

- 45s pour le feu vert ;
- 5s pour le feu orange ;
- 20s pour le feu rouge.

En admettant qu'un automobiliste arrive par hasard devant ce feu tricolore, déterminer la loi de probabilité associée à cette expérience.

#### Exercice  $9 \star$ [Calculer]

Soit A et B deux événements tels que  $P(A) =$  $0, 7$ ;  $P(B) = 0.5$  et  $P(A \cap B) = 0.3$ . Calculer la probabilité de l'événement A ∪ B.

Exercice 10  $\star$ [Calculer]

Soit S et T deux événements tels que  $P(S) = \frac{5}{16}$ 10 ,  $P(T) = \frac{6}{16}$ 10 et  $P(S \cup T) = \frac{9}{10}$ 10 . Calculer la probabilité de l'événement S ∩ T.

Exercice  $11 \quad \star\star$  Modéliser, Calculer

Le standard d'un cabinet médical dispose de deux lignes de téléphone. On considère les événements :

 $\mathrm{O}_1$  : « La 1er ligne est occupée » ; O<sub>2</sub>: « La 2<sup>e</sup> ligne est occupée ».

Une étude statistique montre que  $P(O_1) = 0.4$ ;  $P(O_2) = 0.3$ et  $P(O_1 \cap O_2) = 0.2$ .

Calculer la probabilité des événements suivants.

- 1. « La ligne 1 est libre ».
- 2. « Au moins une des lignes est occupée ».
- 3. « Au moins une des lignes est libre ».

#### Exercice 12 [Représenter]

Construire un diagramme afin de représenter les événements suivants.

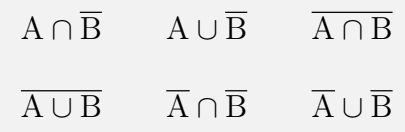

Exercice 13  $\star\star$  Représenter, Calculer

Soient S et T deux événements tels que  $P(S) =$  $0, 5$ ;  $P(T) = 0, 6$  et  $P(S \cup T) = 0, 9$ . Calculer P  $(\overline{S \cup T})$  et P  $(\overline{S \cap T})$ .

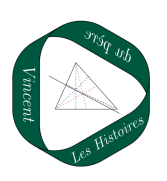

#### Exercice  $14 \times$  Représenter, Calculer, Modéliser

On lance deux fois une pièce bien équilibrée.

- 1. Représenter la situation par un arbre.
- 2. Quelle est la probabilité :
	- (a) d'avoir 2 faces ?
	- (b) que le 2<sup>e</sup> lancer soit face ?
	- (c) que le 2<sup>e</sup> lancer soit différent du 1er ?

## Exercice 15  $\star\star$  Modéliser, Calculer

Le tableau suivant donne le groupe sanguin et le rhésus de 200 individus d'une population.

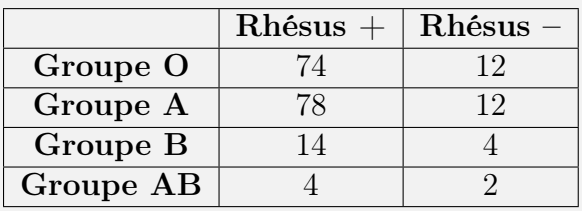

Une personne du groupe O avec rhésus négatif est un donneur universel (il peut donner son sang à tous les autres). On choisit au hasard une personne parmi les 200 individus.

Calculer la probabilité des événements suivants :

- « La personne de ce groupe est un donneur universel » ;
- « La personne appartient au groupe  $AB \rightarrow$ :
- « La personne appartient au groupe O ou au groupe A » ;
- « La personne appartient au groupe O ou au groupe A ».

## Exercice 16  $\star\star$  Modéliser, Calculer

Tous les soirs, on regarde le ciel. Au cours des années, on constate qu'on a une chance sur cinq de voir Jupiter, quatres chances sur cinq de voir Mars et une chance sur dix de voir les deux planètes. Ce soir, quelle est la probabilité qu'on ne voit aucune planète ?

# Exercice 17  $\star\star$  Représenter, Calculer

Lors d'un examen, un élève doit répondre à trois questions de type « vrai » ou « faux ». Ne connaissant aucune des réponses, il décide de répondre au hasard. Cacluler les probabilités des événements suivants :

- 1. A : « l'élève n'a aucune bonne réponse » ;
- 2. B : « l'élève a exactement deux bonnes réponses » ;
- 3. C : « l'élève a au moins deux bonnes réponses ».

## Exercice 18  $\star\star$  Représenter, Calculer, Modéliser

Dan une urne, on place 3 boules rouges et 2 boules noires, toutes indiscernables au toucher. On tire successivement, et sans remise, deux boules de l'urne.

- 1. Quelle est la probabilité que les deux boules soient de couleurs différentes
- 2. Répondre à la même question en supposant que l'on commence par tirer une première boule et qu'on la remet dans l'urne avant d'en tirer une seconde.

## Exercice 19  $\star\star$  Représenter, Calculer, Modéliser

Dans une urne, on place 13 jetons indiscernables au toucher. Sur chaque jeton, on a inscrit l'une des lettres du mot MATHEMA-TIQUES (sans accent). On tire, sans remise, deux jetons de l'urne.

- 1. Quelle est la probabilité d'obtenir deux voyelles ?
- 2. Quelle est la probababilité d'obtenir au moins un A?
- 3. Quelle est la probabilité de ne pas obtenir de S ?

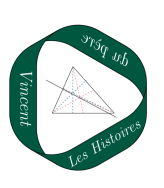

#### Exercice 20  $\star\star$  Modéliser, Calculer

On considère un établissement scolaire de 2 000 élèves, regroupant des collégiens et des lycéens.

- 19% de l'effectif total est en classe Terminale ;
- parmi ces élèves de Terminale, 55% sont des filles ;
- le taux de réussite au baccalauréat dans cet établissement est de 85% ;
- parmi les candidats ayant échoué, la proportion des filles a été de  $\frac{8}{16}$ 19 , ce qui correspond en fait à 24 filles.
- 1. Quel est le nombre d'élèves en Terminale dans cet établissement ?

Après la publication des résultats, on choisit au hasard un élève parmi l'ensemble des élèves de Terminale. On considère les événements suivants :

G : « l'élève est un garçon » ;

R : « l'élève a réussi son baccalauréat ».

Dans la suite, on donnera les résultats sous forme décimale, arrondis à 10<sup>−</sup><sup>2</sup> près.

- 2. Définir les événements suivants par une phrase :
	- R
	- $\overline{\mathbf{G}} \cap \mathbf{R}$
- 3. Calculer les probabilités des événements suivants :
	- $\cdot \bar{R}$
	- $\cdot \overline{\mathbf{G}} \cup \overline{\mathbf{R}}$
- 4. On choisit un élève au hasard parmi ceux ayant réussi.

Quelle est la probabilité que ce soit une fille ?

# Exercice 21 - Représenter, Calculer, Modéliser

On tire au hasard une carte d'un jeu de 32 cartes puis on la remet dans le jeu avant d'en tirer une seconde (on peut donc tirer à nouveau la même carte). On note le résultat des deux cartes.

- 1. Est-ce une situation d'équiprobabilité ?
- 2. Combien y a-t-il d'issues ?
- 3. Calculer la probabilité de :
	- (a) tirer deux cœurs ;
	- (b) ne pas tirer de cœur ;
	- (c) tirer exactement un cœur ;
	- (d) tirer deux fois la même carte ;
	- (e) tirer deux cartes différentes ;
	- (f) tirer le roi de cœur.

# Exercice 22 - Représenter, Calculer, Modéliser

On tire au hasard deux cartes d'un jeu de 32 cartes, l'une après l'autre et sans remise.

- 1. Est-ce une situation d'équiprobabilité ?
- 2. Combien y a-t-il d'issues ?
- 3. Calculer la probabilité de :
	- (a) tirer deux cœurs ;
	- (b) tirer exactement un cœur ;
	- (c) tirer deux fois la même carte ;
	- (d) tirer deux cartes différentes ;
	- (e) tirer le roi de cœur.
	- (f) ne pas tirer de cœur.

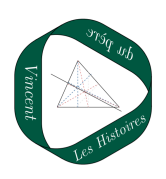

## Exercice 23  $\star$ [Représenter, Modéliser

On souhaite modéliser, à l'aide de Python, l'expérience consistant à choisir une carte au hasard dans un jeu de 32 cartes et à noter sa couleur (Cœur, Carreau, Trèfle, Pique).

- 1. Pour cette expérience, peut-on utiliser un modèle d'équiprobabilité ?
- 2. Le programme ci-dessous simule le tirage. Le compléter.

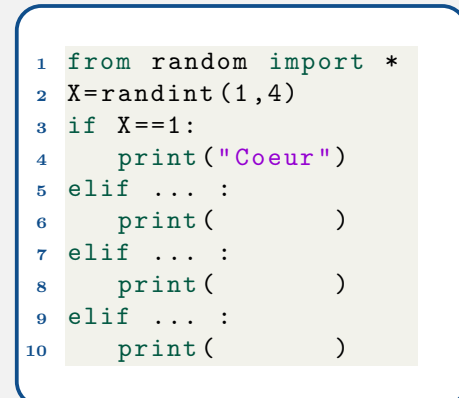

Remarque :  $\mathbf{randint}(1,4)$  renvoie un nombre entier aléatoire compris entre 1 et 4.

## Exercice 24  $\star$ [Représenter, Modéliser

On souhaite modéliser, à l'aide de Python, l'expérience consistant à lancer cent fois de suite une pièce à Pile ou Face et à noter le nombre de fois où l'on a obtenu Pile. Le programme ci-dessous simule l'expérience.

```
1 from random import *
2 n=03 for k in range (1 ,101) :
\alpha X=randint (1,2)5 if X == 1:
6 ...
7 print ("Le nombre de
     Pile est :",n)
```
- 1. À quoi correspondent les variables  $n$  et k dans l'algorithme ?
- 2. Compléter le programme et le tester sur Python.
- 3. Modifier cet algorithme afin qu'il modélise le 1000 lancers à Pile ou Face.

# Exercice 25  $\star \star \star$ [Représenter, Modéliser]

Dans le cadre de la conception d'un jeu vidéo, on souhaite modéliser la course aléatoire d'un animal en arrière plan. L'animal doit se déplacer toujours de gauche à droite. Chaque seconde, il fait un bond de 1, 2 ou 3 unités vers la droite. On considère que l'animal sort du champ de vision du joueur lorsqu'il s'est déplacé d'au moins 20 unités. Écrire un langage Python permettant de modéliser la course de l'animal et d'estimer le temps moyen nécessaire pour qu'il sorte du champ de vision du joueur.

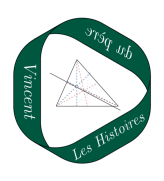